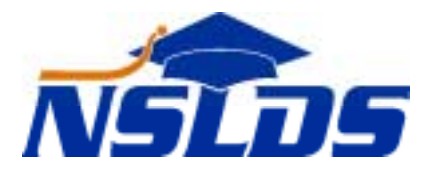

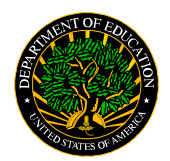

**United States Department of Education Office of Student Financial Assistance Programs National Student Loan Data System**

#### **New NSLDS Transfer Monitoring Process Transfer Monitoring 2001–01**

**June 8, 2001**

*This information is intended for the person in your organization responsible for working with NSLDS. If that is not you, please forward.*

# **Are You Ready?**

July 1 is the start date for the new NSLDS Transfer Monitoring Process— **Inform/Monitor/Alert**. The NSLDS Transfer Monitoring Process will replace the current FAT process for mid-year transfer students, which was implemented with the August 2000 Dear Partner Letter, GEN-00-12. This new process was explained in the same Dear Partner Letter.

## **What is the NSLDS Transfer Monitoring Process?**

It's the final step necessary to allow you to say, once and for all, "No more paper FATs!" The Transfer Monitoring Process allows NSLDS to tell *you* when financial aid information changes on a particular student. Schools will not have to request or respond to paper FATs for any transfer student, mid-year or otherwise.

## **How Does It Work?**

- **Inform***—*You Inform NSLDS which students your school needs to monitor. This can be done one of two ways: (1) create a list on the NSLDS FAP Web site, or (2) send NSLDS an electronic batch file through Title IV WAN. You will be able to use both ways as needed without notifying NSLDS that you're changing input type.
- **Monitor**—NSLDS will Monitor the students on your monitoring list for changes in aid information that may impact aid eligibility for the current year. NSLDS will Monitor only those student records submitted via the Inform process. This will not take the place of the current Postscreening process.

**Alert**—NSLDS will Alert you if a student has a change in aid information that may impact aid eligibility. NSLDS will first send an email to the contact listed on the school profile page stating that an Alert file for the school is available. NSLDS will provide Alert information two ways: (1) the NSLDS FAP Web site; and (2) in a batch format through Title IV WAN, if your school chooses to receive a batch file. Schools can request that batch files be sent in either a report or extract format. You can access your school's Alert list at any time on the NSLDS FAP Web site for review, and download batch files as you receive them. If you choose *not* to receive Alerts via batch files, your school's email notification will instruct you to access the Web site for an update.

#### **What's Next?**

NSLDS will offer you assistance and provide information, as it becomes available. The Transfer Monitoring Process batch file layouts are attached.

#### **What Can You Do Now?**

Make sure you are familiar with this new process. If your school has programming to do, share the batch file layout with your technical staff. Be prepared to update your school's profile page at [www.NSLDSFAP.ED.GOV](http://www.nsldsfap.ed.gov/) after July 1. Also watch for a new Dear Partner Letter that will be sent early this summer with more details. For any questions, contact the NSLDS Customer Service Center at 1-800-999-8219 or email at [NSLDSCOE@Raytheon.com.](mailto:NSLDSCOE@Raytheon.com)